Technische Universität Berlin

 $Abt. I - Studenterenden Service$ **Studienkolleg / Preparatory Course** 

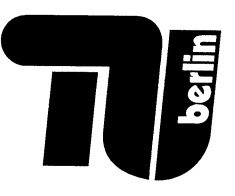

Schriftliche Prüfung zur Feststellung der Eignung ausländischer Studienbewerber zum Hochschulstudium im Lande Berlin

- Universitätszweig -

Sommersemester 2014

# Physik

Von den folgenden 6 Aufgaben sind 2 Aufgaben aus der Mechanik und 2 Aufgaben aus der Elektrizitätslehre zu bearbeiten. Pro Aufgabe sind 20 Punkte zu erreichen.

Für schlechte äußere Form können pro Aufgabe  $10\,\%$  der erreichbaren Punkte abgezogen werden!

Bearbeitungszeit: 3,5 Stunden Erlaubte Hilfsmittel: Formelsammlung; Taschenrechner; einsprachiges, deutsches Wörterbuch

Name:

Kurs / Prüfungsgruppe:

# Aufgabe Ml: Statik starrer Körper

# Teil 1.1: Fachwerk und Gleichgewicht am Balken

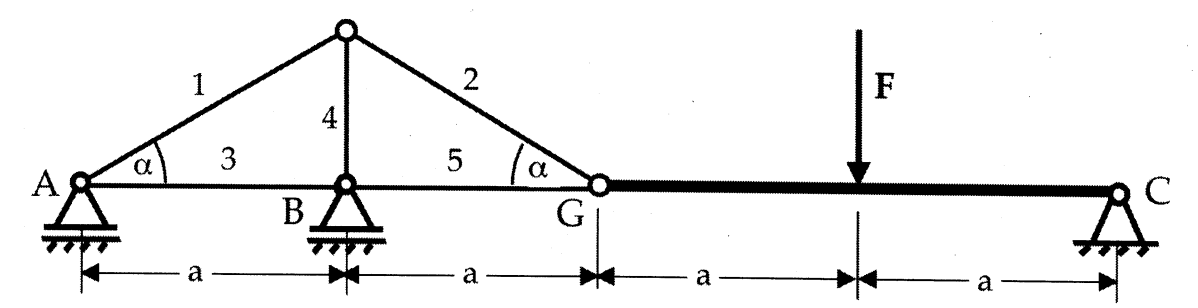

Das in den Punkten A und B gelagerte Fachwerk ist im Punkt G gelenkig mit dem im punkt <sup>C</sup> gehaltenen Balken verbunden. Der Balken ist durch die Kraft  $F$  belastet.

- a) Bestimmen Sie die Lagerkräfte des Balkens im Punkt C sowie die Gelenkkräfte im punkt G. (3P)
- . b) Berechnen Sie die Auflagerreaktionen des Fachwerks in den Punkten A und B und alle Stabkräfte. Geben Sie auch die jeweilige Beanspruchungsart (Zug/Druck) an.

Hinweis: Nachdem Sie die ersten beiden Stabkräfte ermittelt haben, dürfen Sie die restlichen Stabkräfte ohne weitere Rechnung und Begründung angeben. (6P)

c) Ist das Gesamtsystem statisch bestimmt gelagert? Begründen Sie stichpunktartig! (1P)

Gegeben:  $\alpha = 30^{\circ}$ ,  $F = 600$  N

# Teil 1.2: Haftung

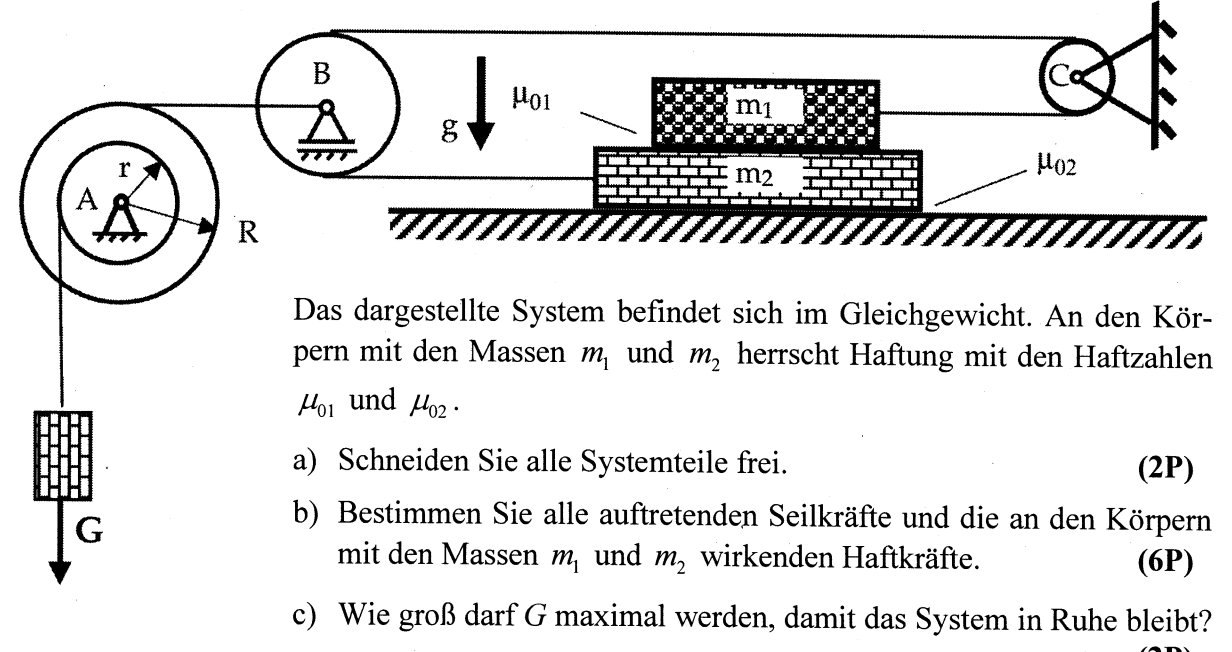

(2P)

Gegeben:  $R = 2r = 0, 2m$ ;  $m_1 = 2m_2 = 100 \text{ kg}$ ;  $g = 10 \frac{\text{m}}{\text{s}^2}$ ;  $\mu_{01} = \mu_{02} = 0, 25$ ;  $G = 0, 4 \text{ kN}$ 

# Aufgabe M2: Punktkinematik

### Teil 2.1: Ortsvektor, Geschwindigkeit und Beschleunigung

Ein Massenpunkt bewegt sich auf der sind sich auf der sich auf der sich auf der sich auf der sich auf der sich auf der sich auf der sich auf der sich auf der sich auf der sich auf der sich auf der sich auf der sich auf de skizzierten Bahnkurve. Zum Zeitpunkt  $t_0 = 0$ s befindet er sich im Punkt  $A$ . Die (vorzeichenbehaftete) Abstandskoordinate  $r(\varphi)$  vom Ursprung ändert sich nach dem Gesetz

$$
r(\varphi) = r_0 \cos(2\varphi)
$$

und der Winkel  $\varphi(t)$  nach dem Zeitge-SEtZ

$$
\varphi(t)=\omega_0 t\enspace.
$$

 $r_0$  und  $\omega_0$  sind darin mit Maßeinheiten behaftete, gegebene Konstanten.

a) Stellen Sie den Ortsvektor  $\vec{r}(t)$  auf und berechnen Sie die Geschwindigkeit  $\vec{v}(t)$  und die Beschleunigung  $\vec{a}(t)$  (ohne Zahlenwerte). (5P)

 $-6$ 

b) Nach welcher Zeit T erreicht der Massenpunkt den Punkt B auf der  $y$ -Achse und wie groß ist seine Geschwindigkeit in diesem Augenblick? Hier sind Zahlenwerte gefordert! Zeichnen Sie die Geschwindigkeit im Punkt B qualitativ korrekt in obige Skizze ein. (5P)

Gegeben:  $r_0 = 5 \,\text{m}$ ;  $\omega_0 = 1 \,\text{s}^{-1}$ 

#### Teil 2.2: Bewegungsgleichungen

Eine kleine Kugel wird von einem Turm der Höhe h unter einem Winkel von  $\alpha = 30^{\circ}$  zur Horizontalen mit einer noch unbekannten Anfangsgeschwindigkeit  $v_0$  im Punkt (0) abgeworfen. Die Kugel kommt im Punkt (1) auf einer um den Winkel  $\alpha = 30^{\circ}$  geneigten Ebene auf.

a) Stellen Sie die Bewegungsgleichungen fiir den schiefen Wurf im gegebenen Koordinatensystem auf. (2P)

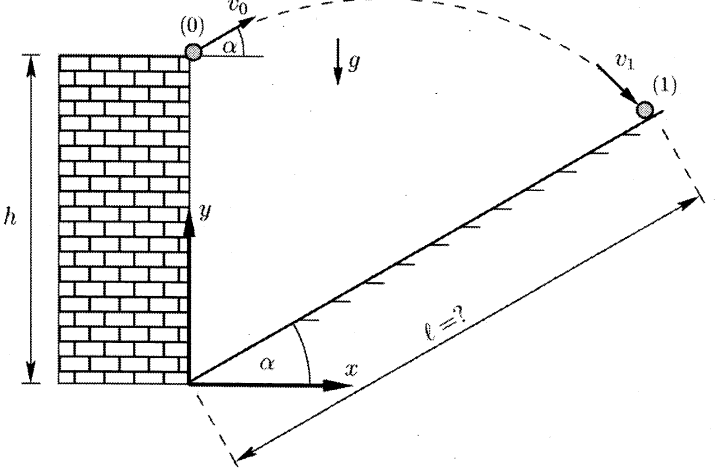

- b) Zeigen Sie, dass für die Flugzeit von (0) nach (1)  $t_{01} = \sqrt{\frac{2h}{g}}$  gilt. (4P)
- c) Wie groß muss die Anfangsgeschwindigkeit  $v_0$  sein, damit der Massenpunkt im Punkt (1) senkrecht zur geneigten Ebene auftrifft? Geben Sie für diesen Fall auch die Strecke  $\ell$  an. Die in Aufgabenteil b) gegebene Flugzeit  $t_{01}$  darf dazu verwendet werden. (4P)

Gegeben:  $\alpha = 30^{\circ}$ ;  $h = 20 \,\text{m}$ ;  $g = 9.81 \frac{\text{m}}{\text{s}^2}$ 

 $\vec{r}(t)$  $\varphi(t)$  $x/m$  $-2$ Β

# Aufgabe M3: Starrkörperkinematik und -kinetik

## Teil 3.1: Starrkörperkinematik

Der skizzierte Kolben bewegt sich mit dem konstanten Geschwindigkeitsbetrag  $v_c$  in vertikale Richtung. Im Punkt C ist der Kolben gelenkig an die Stange (2) der Länge  $\ell_2$  angeschlossen. Diese ist im Gelenkpunkt B mit der Stange (1) der Länge  $\ell_1$  verbunden.

a) Ermitteln Sie die Geschwindigkeit des Punktes B als Funktion von  $\beta$  und  $\beta$  mit Hilfe des Gesetzes der Starrkörperbewegung.

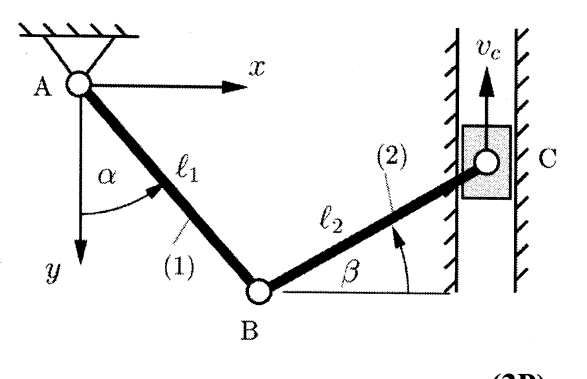

(3P)

b) Berechnen Sie die Winkelgeschwindigkeit der Stange (1) für folgende Vorgaben:

$$
\alpha = 45^{\circ}, \quad \beta = 30^{\circ}, \quad \ell_1 = 0, 6 \text{ m}, \quad \ell_2 = 0, 5 \text{ m}, \quad \nu_c = 5 \frac{\text{m}}{\text{s}} \tag{6P}
$$

c) Zeichnen Sie den Momentanpol (M) der Stange (2) in obiges Bild ein. (1P)

#### Teil 3.2 : Starrkörperkinetik

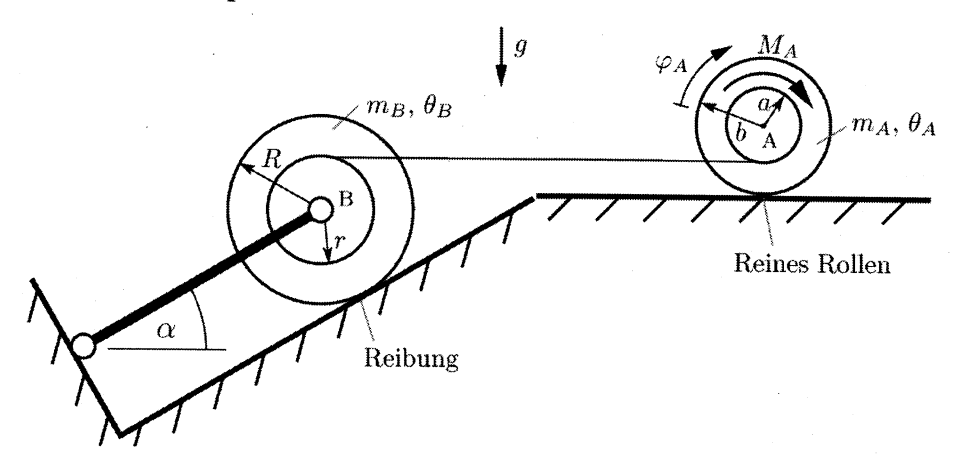

Angetrieben durch ein Antriebsmoment  $M_A$  führt ein gestuftes Rad (Innenradius a, Außenradius b, Masse  $m_A$ , Massenträgheitsmoment  $\theta_A$ ) eine reine Rollbewegung auf einer horizontalen Ebene aus. Über ein am Innenrand aufgewickeltes Seil ist es mit einem weiteren gestuften Rad (Innenradius r, Außenradius R, Masse  $m_B$ , Massenträgheitsmoment  $\theta_B$ ) verbunden. Dieses Rad wird durch eine Pendelstütze festgehalten, so dass es an einer um den Winkel  $\alpha$  geneigten Ebene reibt.

- a) Führen Sie geeignete Koordinaten zur Bewegungsbeschreibung ein und stellen Sie alle notwendigen kinematischen Beziehungen auf. (2P)
- b) Ermitteln Sie die Winkelbeschleunigung des Antriebsrades  $\ddot{\varphi}_A$ . Setzen Sie die gegebenen Zahlenwerte bitte erst in Ihr Endergebnis ein. (8P)

Gegeben:  $\alpha = 30^\circ$ ;  $\mu = 0.2$ ;  $a = 0.2$ m;  $b = 0.4$ m;  $r = 0.25$ m;  $R = 0.5$ m;  $m_A = 20$ kg;  $m_B = 10 \text{kg}$ ;  $g = 9.81 \frac{\text{m}}{\text{s}^2}$ ;  $\theta_A = 2 \text{kg m}^2$ ;  $\theta_B = 1 \text{kg m}^2$ ;  $M_A = 100 \text{ Nm}$ 

# Aufgabe El : Elektrostatik

## Teil 1.1: Kapazitives Netzwerk

Gegeben ist das kapazitive Netzwerk aus Abbildung 1 bestehend aus 6 Kondensatoren, die alle die gleiche Kapazitat C besitzen. Zwischen den Klemmen a und b liegt die Gleichspannung  $U_0$  an.

a) Fassen Sie die Schaltung von Kondensatoren zu einem Ersatzkondensator zusammen und berechnen Sie dessen Kapazität  $C_{\text{ges}}$ . (5P)

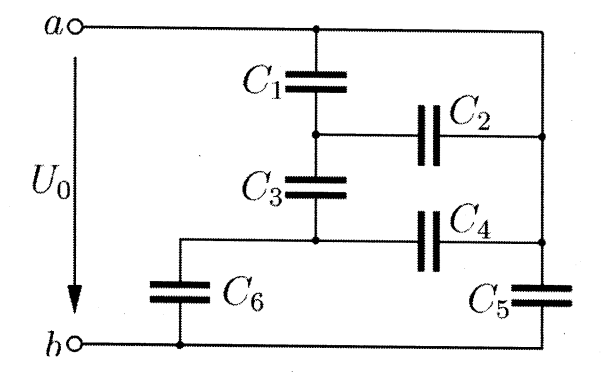

b) Berechnen Sie die Teilspannungen  $U_1, \ldots, U_6$ , Abbildung 1: Kapazitives Netzwerk die an den einzelnen Kondensatoren anliegen, und die von den einzelnen Kondensatoren gespeicherten Ladungsmengen  $Q_1, \ldots, Q_6$ . Legen Sie dazu bitte eine Tabelle an, in der die Teilspannungen und Teilladungen übersichtlich dargestellt sind. (4P)

c) Welche Gesamtenergie speichert das kapazitive Netzwerk?

Gegeben:  $C = 1$ pF;  $U_0 = 12$  V

## Teil 1.2: Plattenkondensator

a) Ein luftgeftillter Plattenkondensator besteht aus zwei rechteckigen Platten mit den Kantenlängen a und  $b$ , die voneinander den Plattenabstand  $s$  haben (Abbildung 2). Gegeben sind

 $a=125$  mm,  $b=80$  mm,  $s=8.854$  mm

und die elektrische Feldkonstante

$$
\varepsilon_0 = 8,854 \cdot 10^{-12} \, \frac{\text{As}}{\text{Vm}} \, .
$$

Berechnen Sie die Kapazität  $C_{\text{leer}}$  des Kondensators.  $(1,5P)$ 

b) Ein Teil des Kondensators wird nun mit einem Dielektrikum der Permittivitätszahl  $\varepsilon_r = 3$  ausgeftillt (Abbildung 3). Das Dielektrikum ist quaderformig mit den Kantenlängen

$$
x = 0,75 \cdot s \quad \text{und} \quad y = 40 \,\text{mm} \,.
$$

Berechnen Sie die Gesamtkapazitat der dargestellten Anordnung. (5,5P)

c) Welchen Wert müsste die Permittivitätszahl  $\varepsilon$ . des Dielektrikums haben, damit die Gesamtkapazitat der Anordnung von Abbildung 3 doppelt so groß wird wie die Kapazität  $C_{\text{leer}}$  des Kondensators von Aufgabenteil a)? (3P)

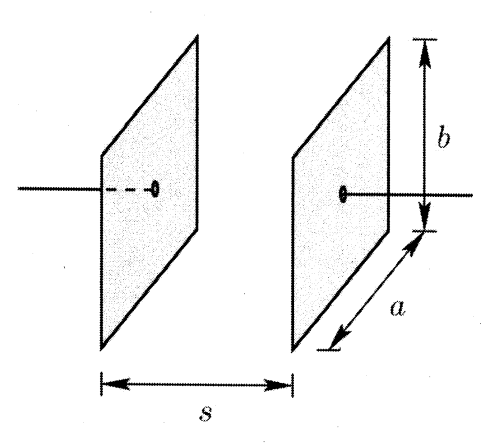

(1P)

Abbildung 2: Luftgefüllter Plattenkondensator

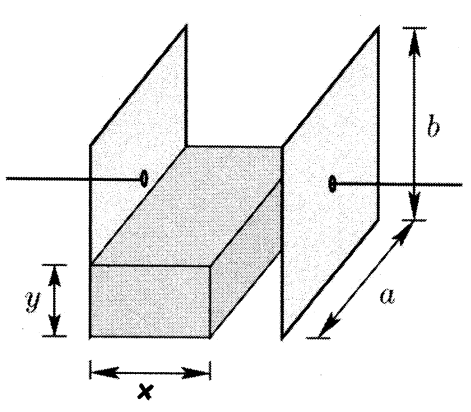

Abbildung 3: Plattenkondensator mit Dielektrikum in einem Teilbereich

# Aufgabe E2: Gleichstromnetzwerke

## Teil 2.1: Netzwerk

Gegeben ist das in Abbildung 4 dargestellte Netzwerk. Es enthält zwei reale Spannungsquellen mit den Leerlaufspannungen  $U_{01}$  bzw.  $U_{02}$  und den Innenwiderständen  $R_{i1}$  bzw.  $R_{i2}$ , ein Ampèremeter mit dem Innenwiderstand  $R_{iA}$ , den Widerstand  $R_4$  mit verschiebbarem Abgriff sowie die Widerstände  $R_1$ ,  $R_2$  und  $R_3$ .

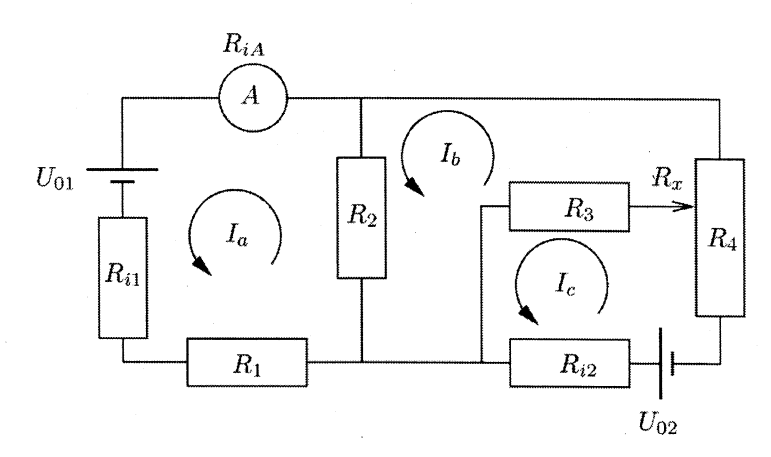

Abbildung 4: Netzwerk mit zwei realen Spannungsquellen

Bestimmen Sie mit dem Maschenstromverfahren ein lineares Gleichungssystem für die Maschenströme  $I_a$ ,  $I_b$  und  $I_c$ , verwenden Sie dabei die angegebenen Zählrichtungen. Geben Sie das Gleichungssystem in Form einer Koeffizientenmatrix an. (4,5P)

#### Teil 2.2: Praktikum

Gegeben ist die Schaltung entsprechend Abbildung 5.

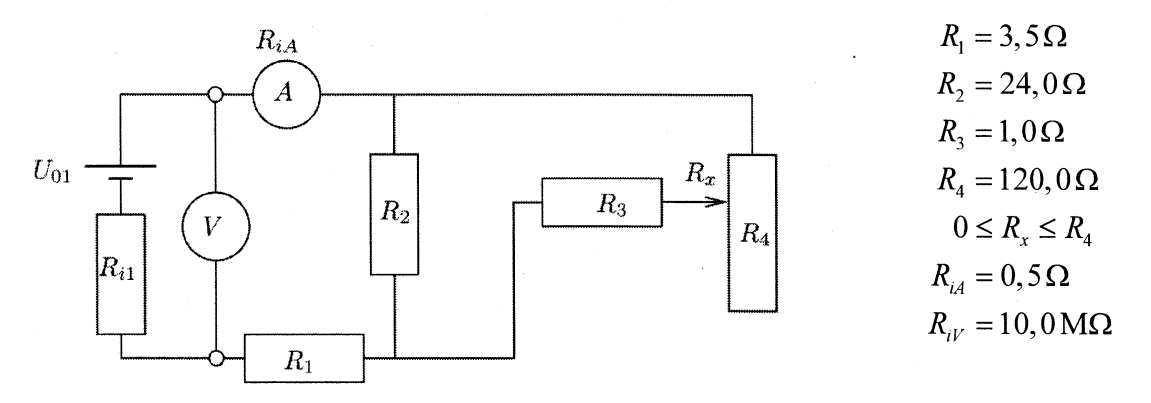

Abbildung 5: Netzwerk mit einer realen Spannungsquelle

Mit den Messgeräten werden für unterschiedliche Werte von  $R_r$  folgende Wertepaare gemessen:

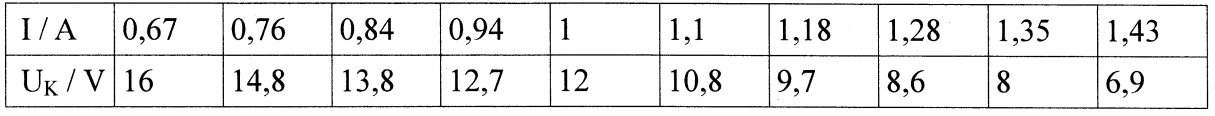

Ungenauigkeiten der Messwerte:  $\Delta I = 0.03$  A

 $\Delta U_K = 0.3 V$ .

weiter auf der nächsten Seite

Hinweis: Die Aufgabenteile b) und c) können unabhängig von Teil a) bearbeitet werden.

- b) Berechnen Sie den Wert des Widerstandes  $R_x$  in der Schaltung von Abbildung 5 für das in der Messwerttabelle angegebene Wertepaar I = 1,00 A und  $U_K = 12.0 V$ .  $(4,5P)$
- c) Bestimmen Sie den Maximalwert der Leistung P, die die Spannungsquelle 1 abgeben kann. Verwenden Sie dazu die Werte der Tabelle oder Ihre Ergebnisse aus Aufgabenteil a).  $(2P)$

# **Aufgabe E3: Magnetisches Feld**

Die Abbildung 6 zeigt einen Isolierstoffkern (Ringkern), der eine Spule erhalten soll, damit eine Induktivität von L = 0,55 mH entsteht.

Der Isolierstoffkern hat die Abmessungen:  $d_1 = 4 \text{ cm}$ ,  $d_2 = 3, 2 \text{ cm}$ .

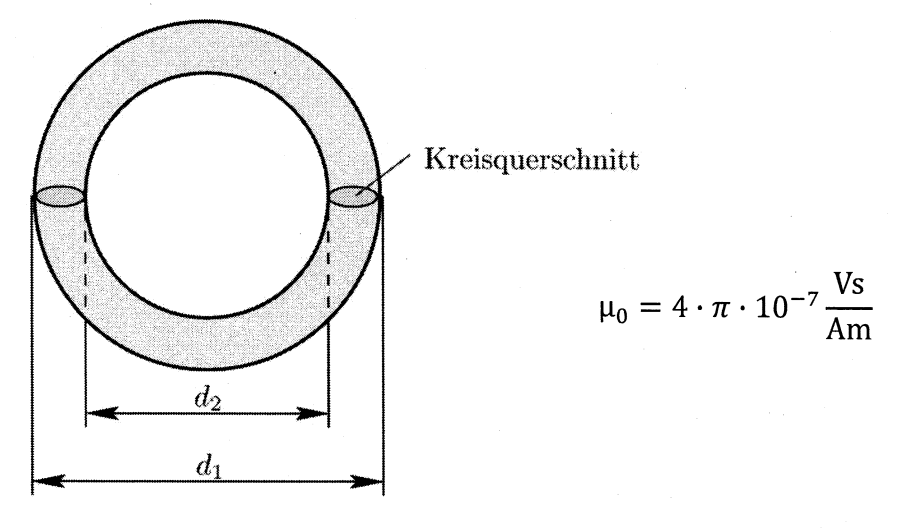

#### Abbildung 6: Isolierstoffkern

a) Wie viele Windungen müssen auf den Isolierstoffkern aufgebracht werden, damit die Induktivität L =  $0.55$  mH entsteht?  $(6P)$ 

weiter auf der nächsten Seite

b) In einer anderen Anwendung wird eine Spule mit N=100 Windungen in einem Magnetkreis verwendet. Abbildung 7 zeigt diesen Magnetkreis, der überall den gleichen Querschnitt hat und für den folgende Werte gelten:

 $\delta = 0.4$   $\pi$  mm;  $\ell_E = 20$  cm; N = 100 und die magnetische Flussdichte im Luftspalt  $B_L = 0.5$  T.

 $\ell_E$  bezeichnet darin die mittlere Länge der Magnetfeldlinien im Eisenkern

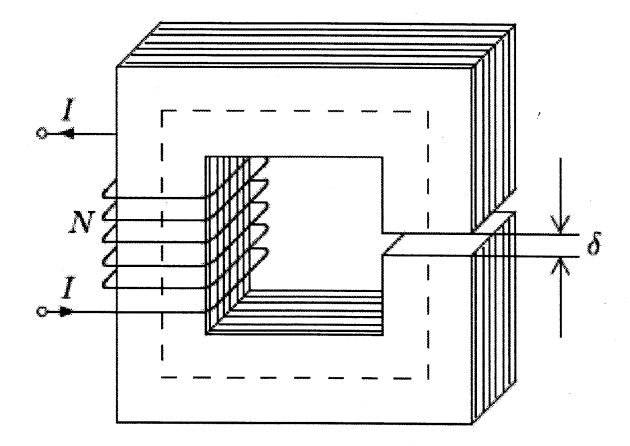

**Abbildung 7: Magnetischer Kreis** 

Die Kennlinie des Eisens wird durch die folgenden Werte angegeben:

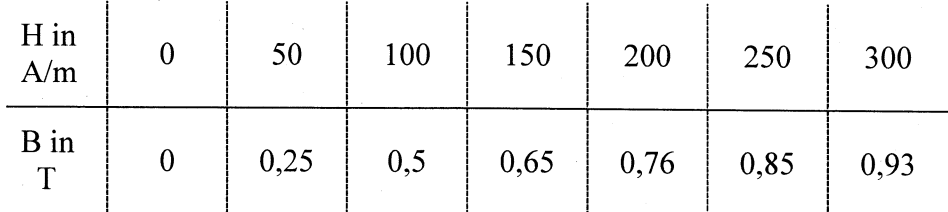

b1) Berechnen Sie den Strom I, der die Flussdichte B<sub>L</sub> = 0,5 T hervorruft!

b2) Berechnen Sie die relative Anfangspermeabilität  $\mu$ <sub>ra</sub> des vorgegebenen Materials!  $(2P)$ 

 $(5P)$ 

c) Zeichnen Sie den zeitlichen Verlauf der induzierten Spannung in der Spule mit der Windungszahl  $N = 100$ , wenn die Flussänderungen entsprechend der Abbildung 8 auftreten!  $(7P)$ 

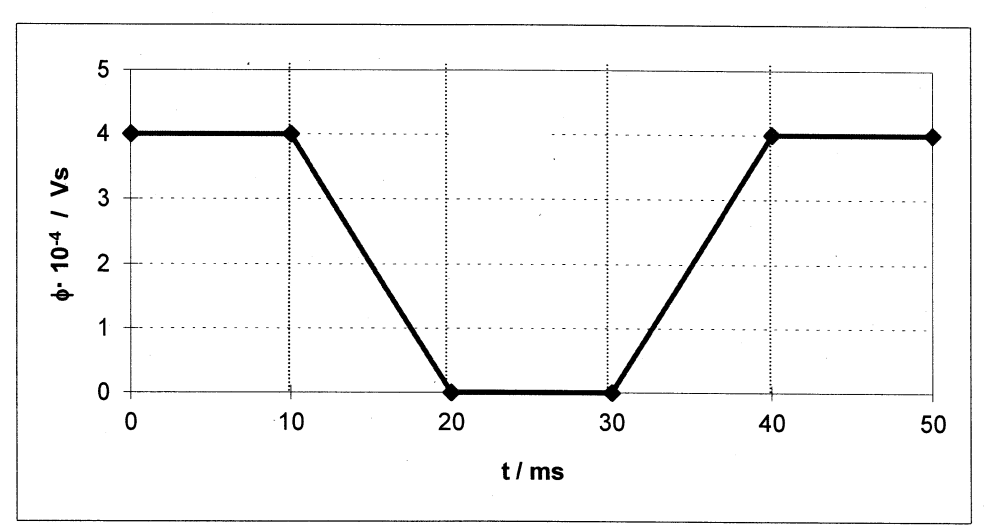

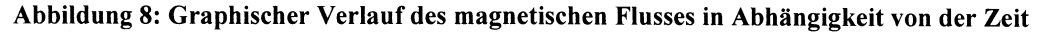